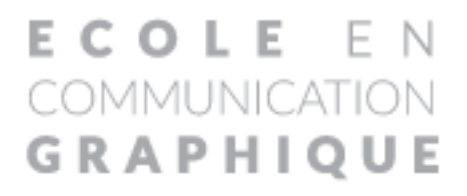

# FORMATIONS SUR-MESURE

**DESIGN GRAPHIQUE N U M É R I Q U E DIGITAL** 

ROCCO E 2023-2024 NON S HOLD CO 

# LES FONdAMENTAUx dE LA MISE EN pAgE C*oncevoir un support de communication attrayant et lisible*

## pUbLIC

Découvrir les bases d'une culture graphique indispensable à la production de documents simples (typographie, image, couleur, support,…). Acquérir un savoir-faire professionnel pour concevoir et réaliser divers projets : presse, édition, communication, publicité, multimédia...

## **MÉTHODES**

**OBJECTIFS** 

Apports théoriques et historiques. Démonstrations. Expérimentations.

## pROgRAMME

#### . LE SOCLE

Communiquer : pourquoi, comment ? Le support. Anatomie de la communication : comment le fonctionnement de notre cerveau influe sur notre perception de la chose imprimée. L'œil : son fonctionnement, les conséquences sur la lecture. Les a-prioris culturels.

### . LA TypOgRApHIE

Classification et anatomie de la lettre : corps, chasse, œil, graisse, etc. Les différents types de lecture. Les différentes façons de composer un texte : pourquoi, comment ? Le code typographique.

#### . L'IMAgE

Qu'est-ce qu'une image ? Force et faiblesse de l'image. Les espaces visuels et les cadrages. La composition de l'image.

#### . LA COULEUR

Fonctions de la couleur. Sa symbolique. Les accords colorés.

#### . LES bASES dE LA MISE EN pAgE

Le rapport forme/fond. La grille de mise en page : modules, lignes de forces, etc. Les choix à opérer selon le type de message.

Les supports apportés par les participants seront les bienvenus.

Toute personne ayant en charge la production de supports destinés à être imprimés ou intégrés et désireuse de découvrir

ou revoir les règles de bases de la mise en page. Chargés de communication.

## **ACCESSIBILITÉ** AUx pERSONNES EN SITUATION DE HANDICAP

Programme accessible aux PSH

## pRÉ-REqUIS

Aucun. Sensibilité artistique et curiosité naturelle sont les bienvenues.

## dURÉE

28 heures

## MODALITÉS ET dÉLAIS d'ACCÈS

Inscription après un entretien prévoir un délai minimum de 4 semaines avant le début de la formation.

## COûT HORAIRE

65,00 € HT / Heure

## MOdALITÉS d'ÉVALUATION

Tests écrits sous forme de questionnaires et contrôles continus sous forme d'exercices pratiques.

#### **VALIDATION**

Attestation de compétences

**ÉCOLE EN COMMUNICATION GRAPHIQUE** 32, rue Helbronner 93400 Saint-Ouen **01 40 11 99 02**

**www.ecg-formation.com**

# CRÉATION gRApHIqUE *Approfondir et optimiser sA créAtivité grAphique*

## pUbLIC

Toute personne ayant en charge la production d'imprimés et désireuse de perfectionner et développer ses acquis. Chargés de communication.

## ACCESSIbILITÉ AUx pERSONNES EN SITUATION DE HANDICAP

Programme accessible aux PSH

## PRÉ-REQUIS

pratique courante des outils de mise en page et traitement de l'image. Avoir suivi ou acquis par la pratique des connaissances équivalentes à celles transmises lors des stages logiciels.

## dURÉE

28 heures

#### MOdALITÉS ET dÉLAIS d'ACCÈS

Inscription après un entretien prévoir un délai minimum de 4 semaines avant le début de la formation.

## COûT HORAIRE

65,00 € HT / Heure

## MOdALITÉS d'ÉVALUATION

Tests écrits sous forme de questionnaires et contrôles continus sous forme d'exercices pratiques.

## VALIDATION

Attestation de compétences

**ÉCOLE EN COMMUNICATION GRAPHIQUE** 32, rue Helbronner 93400 Saint-Ouen **01 40 11 99 02**

**www.ecg-formation.com**

## **OBJECTIFS**

Approfondir les connaissances acquises au cours du stage "Les fondamentaux…". Optimiser ses méthodes de création graphique.

## **MÉTHODES**

Apports théoriques. Évaluations de documents. Expérimentations.

## pROgRAMME

## . RAppEL dES bASES ESSENTIELLES

Typographie, image, couleur, support, cible. Organisation d'une surface en fonction du message.

## **CONSTRUIRE UNE MAQUETTE**

Grille modulaire et ligne de force : développement. Organiser un sens de lecture selon le type de support. Les signaux graphiques efficaces. Savoir faire évoluer et décliner une maquette type.

## . L'IMAgE ET LA COULEUR

Maîtriser les niveaux de lecture propres à l'image, les harmonies colorées. gagner en rapidité et compréhension de l'information par la relation texte-image-couleur.

Utiliser à bon escient le cercle chromatique.

## . CRÉATION gRApHIqUE

Savoir faire "parler" la typographie. La recherche d'idées : méthode, sources, se renouveler dans un cadre donné. Création d'une charte graphique. Gagner en lisibilité : améliorer le parcours visuel, le rythme, les niveaux de lecture. Rechercher un style visuel.

Les supports apportés par les participants seront les bienvenus.

# LECTURE dE L'IMAgE *analyser et décoder l'image*

## pUbLIC

Savoir lire, analyser, comprendre et interprêter l'image. La maîtrise de l'outil image est devenue un enjeu essentiel pour tous les acteurs de la communication visuelle, les utilisateurs et lecteurs d'image.

## **MÉTHODES**

**OBJECTIFS** 

Apports théoriques. Évaluations de documents. Expérimentations.

## pROgRAMME

#### . L'IMAgE

Qu'est-ce qu'une image? D'où vient-elle? pourquoi est-elle polysémique? Comment lire une image? L'impact de l'image : peinture, photos, publicités, affiches, vidéo, cinéma...

## . L'ICONOLOgIE

Science qui étudie les images et qui fédère tous les outils et les supports à partir desquels on peut les observer Histoire de la représentation : lecture anthropologique, mythologique, historique, philosophique, artistique L'impact de l'art sur les différents secteurs de la communication

#### . LES IMAgES : dES SURFACES SIgNIFIANTES

Signifiant, signifié, code

Les icônes comme symbole

Leur signification est une synthèse de plusieurs intentions : celle du créateur, celle du spectateur, celle de l'utilisateur et celle de l'image elle-même Sources de notre imaginaire collectif

Démêler cette polysémie, affronter et élucider ses ambiguïtés et paradoxes, entre réalité et fiction, entre interdit et fascination

#### **EXECUTE LES IMAGES TECHNIQUES**

Les nouvelles images : de l'argentique au numérique, de l'appareil à la création 3D, pour une nouvelle représentation de notre environnement Manipulation et transformation de l'image Analyse, évaluation et perspectives

Les supports apportés par les participants seront les bienvenus.

Tous les professionnels

de la communication visuelle, les utilisateurs et lecteurs d'images...

## ACCESSIbILITÉ AUx pERSONNES EN SITUATION DE HANDICAP

programme accessible aux pSH

## pRÉ-REqUIS

Avoir suivi les modules "Fondamentaux de la mise en page" et "Création de support de communication" ou être un professionnel des arts visuels.

## dURÉE

28 heures

## MOdALITÉS ET dÉLAIS d'ACCÈS

Inscription après un entretien prévoir un délai minimum de 4 semaines avant le début de la formation.

## COûT HORAIRE

65,00 € HT / Heure

## MOdALITÉS d'ÉVALUATION

Tests écrits sous forme de questionnaires et contrôles continus sous forme d'exercices pratiques.

#### VALIDATION

Attestation de compétences

**ÉCOLE EN COMMUNICATION GRAPHIQUE** 32, rue Helbronner 93400 Saint-Ouen **01 40 11 99 02**

#### **www.ecg-formation.com**

#### pUbLIC

Toute personne chargée de mettre en page des éléments texte et image.

#### **ACCESSIBILITÉ** AUx pERSONNES EN SITUATION DE HANDICAP

programme accessible aux pSH

#### PRÉ-REQUIS

bonnes connaissances de l'outil informatique.

dURÉE

28 heures

#### MOdALITÉS ET dÉLAIS d'ACCÈS

Inscription après un entretien prévoir un délai minimum de 4 semaines avant le début de la formation.

#### COûT HORAIRE

65,00 € HT / Heure

## MOdALITÉS d'ÉVALUATION

Tests écrits sous forme de questionnaires et contrôles continus sous forme d'exercices pratiques.

#### VALIDATION

Attestation de compétences

**ÉCOLE EN COMMUNICATION GRAPHIQUE** 32, rue Helbronner 93400 Saint-Ouen **01 40 11 99 02**

**www.ecg-formation.com**

# **INDESIGN** *niveau débutant*

#### **OBJECTIFS**

Maîtriser les fonctions de base du logiciel de mise en page.

#### **MÉTHODE**

Apports théoriques et historiques. Démonstrations. Expérimentations.

## pROgRAMME

#### . LE dOCUMENT

Les règles, les repères et les grilles. Les pages types, les blocs, les calques. Foliotage automatique.

#### . LE TExTE

Saisir, importer et chaîner du texte. Mise en forme des caractères. Mise en forme des paragraphes. Les feuilles de styles. Régler les césures et la justification. Tabulations, lettrines. Vectoriser du texte.

#### **LE DESSIN**

Forme et ligne. Tracés et modification des tracés. Tracés transparents. Tracés à partir de texte vectorisé. Les sommets, ciseaux et contour.

#### . LES ObjETS

Association et dissociation. Masques, imbrication, superposition. Alignement, transformation, pathfinders. Gestion des calques.

# **INDESIGN** *niveau avancé*

## pUbLIC

Toute personne souhaitant acquérir la maîtrise de la mise en page de documents complexes.

#### ACCESSIbILITÉ AUx pERSONNES EN SITUATION DE HANDICAP

programme accessible aux pSH

## pRÉ-REqUIS

bonnes connaissances du Macintosh et des fonctions abordées lors du module niveau 1

## dURÉE

28 heures

#### MOdALITÉS ET dÉLAIS d'ACCÈS

Inscription après un entretien prévoir un délai minimum de 4 semaines avant le début de la formation.

## COûT HORAIRE

65,00 € HT / Heure

#### MOdALITÉS d'ÉVALUATION

Tests écrits sous forme de questionnaires et contrôles continus sous forme d'exercices pratiques.

#### VALIDATION

Attestation de compétences

**ÉCOLE EN COMMUNICATION GRAPHIQUE** 32, rue Helbronner 93400 Saint-Ouen **01 40 11 99 02**

**www.ecg-formation.com**

## **OBJECTIFS**

Maîtriser les fonctions avancées du logiciel de mise en page.

## **MÉTHODES**

Apports théoriques et historiques. Démonstrations. Expérimentations.

## pROgRAMME

#### **LES IMAGES**

Images vectorielles et bitmaps. Importation et insertion d'images. Manipulation des blocs images. Habillage et détourage. Gestion des liens.

#### **LES COULEURS**

Normes RVB, CMJN, Web, Pantone... Séparation quadri, tons directs. Dégradés de couleurs. palette couleur et nuancier.

#### **LES TABLEAUX**

Créer, importer des tableaux. Formater, fusionner des cellules. Fonds et de contours des tableaux. Texte ou images dans les cellules.

#### . LA pRÉpARATION À L'IMpRESSION

Imprimer une épreuve du document. préparer le document pour le flashage. Exporter en pdf.

# **INDESIGN** *EXPERT*

## pUbLIC

Toute personne souhaitant acquérir la maîtrise de la mise en page de documents complexes.

## ACCESSIbILITÉ AUx pERSONNES EN SITUATION DE HANDICAP

Programme accessible aux PSH

## pRÉ-REqUIS

bonnes connaissances du Macintosh et des fonctions abordées lors des modules niveaux 1 et 2.

## dURÉE

28 heures

## MOdALITÉS ET dÉLAIS d'ACCÈS

Inscription après un entretien prévoir un délai minimum de 4 semaines avant le début de la formation.

## COûT HORAIRE

65,00 € HT / Heure

## MOdALITÉS d'ÉVALUATION

Tests écrits sous forme de questionnaires et contrôles continus sous forme d'exercices pratiques.

#### **VALIDATION**

Attestation de compétences

**ÉCOLE EN COMMUNICATION GRAPHIQUE** 32, rue Helbronner 93400 Saint-Ouen **01 40 11 99 02**

**www.ecg-formation.com**

## **OBJECTIFS**

Maîtriser les fonctions parfaitement avancées nécessaire à la création de mise en page sophistiquées.

## **MÉTHODES**

Apports théoriques et historiques. Démonstrations. Expérimentations.

## pROgRAMME

## **LES FONCTIONS COMPLEXES**

Les tableaux Les styles de paragraphes, de caractères La palette page : les pages types Création d'un livre La table des matières Les index.

## . LA pRÉpARATION À L'IMpRESSION

Vérification, gestion Création d'un fichier PDF Gérer les polices.

# pHOTOSHOp *NIVEAU DÉBUTANT*

#### pUbLIC

Toute personne concernée par le traitement de l'image. graphistes, maquettistes, photographes, illustrateurs...

## ACCESSIbILITÉ AUx pERSONNES EN SITUATION DE HANDICAP

Programme accessible aux PSH

#### pRÉ-REqUIS

Très bonne connaissance de l'outil informatique.

## dURÉE

28 heures

#### MOdALITÉS ET dÉLAIS d'ACCÈS

Inscription après un entretien prévoir un délai minimum de 4 semaines avant le début de la formation.

#### COûT HORAIRE

65,00 € HT / Heure

## MOdALITÉS d'ÉVALUATION

Tests écrits sous forme de questionnaires et contrôles continus sous forme d'exercices pratiques.

#### VALIDATION

Attestation de compétences

**ÉCOLE EN COMMUNICATION GRAPHIQUE** 32, rue Helbronner 93400 Saint-Ouen **01 40 11 99 02**

**www.ecg-formation.com**

#### **OBJECTIFS**

Maîtriser les fonctions de bases du logiciel de retouche d'image.

## **MÉTHODES**

Apports théoriques et historiques. Démonstrations. Expérimentations.

## pROgRAMME

#### **NOTION DE BASE**

Images bimap. Interface. Résolution papier & résolution écran.

## . OUTILS dE CRÉATION

pinceau, crayon, aérographe. Réglage des outils. Création des formes d'outils.

#### . LA COULEUR

Modes : RVB, CMJN, N&B. Couleur de 1er plan, d'arrière plan. Sélecteur de couleur, palette couleur...

#### . dÉTOURAgE AVEC LES OUTILS dE SÉLECTION

Rectangle, ellipse, lasso, baguette magique. Méthodes de sélection. Mémoriser les détourages. Contour progressif.

#### **HISTORIQUE**

Utilisation de l'historique. Outil forme d'historique.

#### **TRAVAIL SUR LE TEXTE**

Outil texte et calques de texte. Styles de calques de texte. Outil masque de texte.

# pHOTOSHOp *niveau avancé*

#### pUbLIC

Toute personne concernée par le traitement de l'image. graphistes, maquettistes, photographes, illustrateurs...

## **ACCESSIBILITÉ** AUx pERSONNES EN SITUATION DE HANDICAP

Programme accessible aux PSH

#### pRÉ-REqUIS

Très bonne connaissance de l'outil informatique.

## dURÉE

28 heures

#### MOdALITÉS ET dÉLAIS d'ACCÈS

Inscription après un entretien prévoir un délai minimum de 4 semaines avant le début de la formation.

## COûT HORAIRE

65,00 € HT / Heure

## MOdALITÉS d'ÉVALUATION

Tests écrits sous forme de questionnaires et contrôles continus sous forme d'exercices pratiques.

#### VALIDATION

Attestation de compétences

#### **ÉCOLE EN COMMUNICATION GRAPHIQUE** 32, rue Helbronner 93400 Saint-Ouen **01 40 11 99 02**

**www.ecg-formation.com**

## **OBJECTIFS**

Maîtriser les outils de retouche d'image et de création d'image.

## **MÉTHODES**

Apports théoriques et historiques. Démonstrations. Expérimentations.

## pROgRAMME

*rappel de l'interFace*

## . LA COULEUR

Modes et objectifs. Nuancier de couleurs, CMjN, pANTONE... Dégradés de couleur.

## . ACqUISITION d'IMAgES

Numérisation, scanner. Appareil numérique, photo cd, web.

## . TRACÉS dE dÉTOURAgE

Outil plume + & -, conversion de joint. palette des tracés. Mode masque. Travail sur les tracés.

#### **CALQUES**

Créer et gérer les calques. principe d'organisation. Montage d'image. Effets de calque : styles, transparence, modes. Masques de fusion. Calques de réglage. Options de fusion. Calques de forme, de remplissage...

#### . RETOUCHE ET CORRECTION d'IMAgE COULEUR

Outil tampon, correcteur, remplacement de couleur... Niveaux, courbes. Commandes teinte-saturation, balance des couleurs, variantes. Correction de chromie. Colorisation d'image N&b, mode bichromie.

#### . SCRIpT

Créer et gérer les scripts. Traitement par lots.

#### **LES FILTRES**

#### LES FORMATS D'ENREGISTREMENT

pour le print et pour le web

# pHOTOSHOp *eXpert*

#### pUbLIC

Toute personne chargée de création et de retouche d'images nécessitant la maîtrise de l'outil.

#### ACCESSIbILITÉ AUx pERSONNES EN SITUATION DE HANDICAP

programme accessible aux pSH

## PRÉ-REQUIS

bonnes connaissances du Macintosh et des fonctions abordées lors du module niveau 2

## dURÉE

35 heures

#### MOdALITÉS ET dÉLAIS d'ACCÈS

Inscription après un entretien prévoir un délai minimum de 4 semaines avant le début de la formation.

#### COûT HORAIRE

65,00 € HT / Heure

#### MOdALITÉS d'ÉVALUATION

Tests écrits sous forme de questionnaires et contrôles continus sous forme d'exercices pratiques.

#### VALIDATION

Attestation de compétences

**ÉCOLE EN COMMUNICATION GRAPHIQUE** 32, rue Helbronner 93400 Saint-Ouen **01 40 11 99 02**

**www.ecg-formation.com**

### **OBJECTIFS**

Maîtriser parfaitement les fonctions avancées du logiciel de retouche et de création d'images.

## **MÉTHODE**

Apports théoriques et historiques. Démonstrations. Expérimentations.

## pROgRAMME

## . dÉTOURAgE

Tracé. Sélection. Mode masque des couches

#### **E** CALQUES

Calque de règlagle. Masque de fusion. Option de fusion.

#### **CORRECTION CHROMATIQUE**

Remplacement de couleur. Correction sélective. Mode masque. Les images en ton direct.

#### **AUTOMATISATION DES TACHES**

Les scripts et le traitement par lot.

#### LES FORMATS D'ENREGISTREMENT

pour le print et pour le web.

# ILLUSTRATOR *niveau débutant*

#### pUbLIC

Tous les professionnels ayant en charge des travaux incluant des dessins, tracés et illustrations.

#### **ACCESSIBILITÉ** AUx pERSONNES EN SITUATION DE HANDICAP

programme accessible aux pSH

## pRÉ-REqUIS

Très bonnes connaissances de l'outil informatique.

## dURÉE

28 heures

#### MOdALITÉS ET dÉLAIS d'ACCÈS

Inscription après un entretien prévoir un délai minimum de 4 semaines avant le début de la formation.

#### COûT HORAIRE

65,00 € HT / Heure

## MOdALITÉS d'ÉVALUATION

Tests écrits sous forme de questionnaires et contrôles continus sous forme d'exercices pratiques.

#### **VALIDATION**

Attestation de compétences

**ÉCOLE EN COMMUNICATION GRAPHIQUE** 32, rue Helbronner 93400 Saint-Ouen **01 40 11 99 02**

#### **www.ecg-formation.com**

## **OBJECTIES**

Maîtriser les fonctions de bases d'un logiciel de dessin vectoriel. À l'issue de ce module le stagiaire sera capable de :

. créer des logos,

- . dessiner des plans,
- . créer des packaging,
- . réaliser des infographies...

## **MÉTHODES**

Apports théoriques et historiques. Démonstrations. Expérimentations.

## pROgRAMME

#### **PRINCIPE DE BASE**

Image vectorielle. Outils de tracés, rectiligne et curviligne. Outils de sélection.

#### . COULEUR

Modes d'affichage. Objectif de la couleur, fond, contour. Modes colorimétriques. Création, gestion de la couleur.

#### **TRANSFORMATION D'OBJETS**

Modes d'affichage. Objectif de la couleur, fond, contour. Modes colorimétriques. Création, gestion de la couleur.

#### . REpÈRES

Règles. Grille. Guides

#### . TExTE

Texte libre. Texte curviligne. Texte captif. Attributs du texte : palette de caratère, paragraphe... Texte et son support. Texte vectorisé.

#### . CALqUES

Organisation et gestion des calques. Sélection et effets de calques. Transparence.

#### **EXECUTE D'ENREGISTREMENT**

# ILLUSTRATOR *niveau avancé*

#### pUbLIC

professionnels des agences de communication visuelle, Maquettistes, graphistes, Directeurs Artistiques, Stylistes,... et tous les professionnels ayant en charge des travaux incluant des dessins, tracés et illustrations.

#### **ACCESSIBILITÉ** AUx pERSONNES EN SITUATION DE HANDICAP

programme accessible aux pSH

#### PRÉ-REQUIS

Connaissances des fonctions de bases du logiciel Illustrator

#### dURÉE

28 heures

## MOdALITÉS ET dÉLAIS d'ACCÈS

Inscription après un entretien prévoir un délai minimum de 4 semaines avant le début de la formation.

#### COûT HORAIRE

65,00 € HT / Heure

## MOdALITÉS d'ÉVALUATION

Tests écrits sous forme de questionnaires et contrôles continus sous forme d'exercices pratiques.

#### VALIDATION

Attestation de compétences

**ÉCOLE EN COMMUNICATION GRAPHIQUE** 32, rue Helbronner 93400 Saint-Ouen **01 40 11 99 02**

#### **www.ecg-formation.com**

#### **OBJECTIES**

Maîtriser les fonctions avancées du logiciel de dessin vectoriel. À l'issue de ce module, le stagiaire sera capable de : créer des illustrations complexes

## **MÉTHODES**

Apports théoriques et historiques. Démonstrations. Expérimentations.

## pROgRAMME

## . COULEUR

Fond, contour, nuancier. Rappel des objectifs. Transparence.

#### **FRANSFORMATION D'OBJET ET COULEUR**

Couleur personnalisée. Motifs. Dégradés de couleur, de forme, filets dégradés. palette des formes. Styles. palette aspect. Masque d'écrêtage.

#### **GRAPHES**

Créer un graphique. Tableau des données. **Attributs** Motifs.

#### **TRACE AUTOMATIQUE**

Utilisation et paramétrage du tracé auto. Modification du tracé auto.

## . FILTRES

Ombre portée. Contour progressif. Effets.

#### . SCRIpTS

#### . pRÉpARATION d'UNE IMAgE VECTORIELLE

préparation pour l'impression. Exporter une image vectorielle. Formats d'enregistrement.

# ILLUSTRATOR *NIVEAU EXPERT*

#### pUbLIC

professionnels des agences de communication visuelle, Maquettistes, graphistes, Directeurs Artistiques, Stylistes...

#### **ACCESSIBILITÉ** AUx pERSONNES EN SITUATION DE HANDICAP

programme accessible aux pSH

## pRÉ-REqUIS

Connaissances des fonctions avancées du logiciel

#### dURÉE

28 heures

## MOdALITÉS ET dÉLAIS d'ACCÈS

Inscription après un entretien prévoir un délai minimum de 4 semaines avant le début de la formation.

## COûT HORAIRE

65,00 € HT / Heure

## MOdALITÉS d'ÉVALUATION

Tests écrits sous forme de questionnaires et contrôles continus sous forme d'exercices pratiques.

## **VALIDATION**

Attestation de compétences

**ÉCOLE EN COMMUNICATION GRAPHIQUE** 32, rue Helbronner 93400 Saint-Ouen **01 40 11 99 02**

**www.ecg-formation.com**

#### **OBJECTIFS**

Maîtriser les nouvelles fonctions de création du logiciel.

## **MÉTHODES**

Apports théoriques et historiques. Démonstrations. Expérimentations.

- **LES CALQUES**
- . LES MASqUES d'ÉCRÊTAgE
- . LES dIFFÉRENTS dÉgRAdÉS
- . pALETTE FORMES
- **PALETTE STYLE GRAPHIQUE ET EFFETS**
- . SCRIpTS
- . LES EFFETS dE TExTE
- . pRÉpARATION d'UNE IMAgE VECTORIELLE
- **LES FORMATS**

# HTML ET CSS *Html 5 et css 1-2 et 3*

### pUbLIC

graphistes, maquettistes mais aussi toute personne désirant connaître les bases nécessaires à la réalisation ou la mise à jour de pages de sites web en HTML 5 ET CSS 3.

#### **ACCESSIBILITÉ** AUx pERSONNES EN SITUATION DE HANDICAP

programme accessible aux pSH

## pRÉ-REqUIS

bonnes connaissances des outils de création de mise en page pour le web.

#### dURÉE

28 heures

## MOdALITÉS ET dÉLAIS d'ACCÈS

Inscription après un entretien prévoir un délai minimum de 4 semaines avant le début de la formation.

## COûT HORAIRE

65,00 € HT / Heure

## MOdALITÉS d'ÉVALUATION

Tests écrits sous forme de questionnaires et contrôles continus sous forme d'exercices pratiques.

#### **VALIDATION**

Attestation de compétences

**ÉCOLE EN COMMUNICATION GRAPHIQUE** 32, rue Helbronner 93400 Saint-Ouen **01 40 11 99 02**

**www.ecg-formation.com**

### **OBJECTIES**

Ce module permet de réaliser, mettre à jour ou enrichir des pages web en HTML 5 et CSS 3.

## **MÉTHODES**

Apports théoriques et historiques. Démonstrations. Expérimentations.

- . INTROdUCTION À LA CRÉATION dE SITES
- . INTROdUCTION AU LANgAgE HTML
- . dÉFINITION ET STRUCTURE d'UNE pAgE
- . CRÉATION ET COdAgE dE pAgE HTML AVEC ÉdITEUR dE COdE
- . LES RÈgLES, LES REpÈRES
- **STRUCTURATION DE LA PAGE AVEC LES BALISES HTML 5**
- **NISE EN PAGE AVEC CSS 1 ET 2**
- **INTRODUCTION AU CSS 3**

# dREAMWEAVER *niveau débutant*

#### pUbLIC

Toute personne chargée de créer, réaliser et gérer des sites pour le web.

#### **ACCESSIBILITÉ** AUx pERSONNES EN SITUATION DE HANDICAP

programme accessible aux pSH

## pRÉ-REqUIS

bonnes connaissances de HTML et CSS.

#### dURÉE

28 heures

#### MOdALITÉS ET dÉLAIS d'ACCÈS

Inscription après un entretien prévoir un délai minimum de 4 semaines avant le début de la formation.

#### COûT HORAIRE

65,00 € HT / Heure

## MOdALITÉS d'ÉVALUATION

Tests écrits sous forme de questionnaires et contrôles continus sous forme d'exercices pratiques.

#### VALIDATION

Attestation de compétences

**ÉCOLE EN COMMUNICATION GRAPHIQUE** 32, rue Helbronner 93400 Saint-Ouen **01 40 11 99 02**

**www.ecg-formation.com**

#### **OBJECTIFS**

Découvrir les fonctions de bases du logiciel d'intégration.

## **MÉTHODES**

Apports théoriques et historiques. Démonstrations. Expérimentations.

- . dÉCOUVERTE dU LOgICIEL
- **GESTION DE L'ARBORESCENCE D'UN SITE**
- . CRÉATION dES pAgES AVEC HTML 5
- **MISE EN FORME AVEC CSS (PALETTE)**

# **DREAMWEAVER** *niveau avancé*

#### pUbLIC

Toute personne chargée de créer, réaliser et gérer des sites pour le web.

#### **ACCESSIBILITÉ** AUx pERSONNES EN SITUATION DE HANDICAP

programme accessible aux pSH

## pRÉ-REqUIS

bonnes connaissances des bases du logiciel d'intégration.

#### dURÉE

28 heures

#### MOdALITÉS ET dÉLAIS d'ACCÈS

Inscription après un entretien prévoir un délai minimum de 4 semaines avant le début de la formation.

#### COûT HORAIRE

65,00 € HT / Heure

#### MOdALITÉS d'ÉVALUATION

Tests écrits sous forme de questionnaires et contrôles continus sous forme d'exercices pratiques.

#### **VALIDATION**

Attestation de compétences

**ÉCOLE EN COMMUNICATION GRAPHIQUE** 32, rue Helbronner 93400 Saint-Ouen **01 40 11 99 02**

**www.ecg-formation.com**

#### **OBJECTIFS**

Découvrir les fonctions avancées du logiciel d'intégration.

## **MÉTHODE**

Apports théoriques et historiques. Démonstrations. Expérimentations.

- . CRÉATION dE pAgES COMpLExES
- . CRÉATION dE pAgES AVEC TAbLEAUx dE dONNÉES
- . CRÉATION dE FORMULAIRES ET MISE EN FORME
- UTILISATION DES PALETTES CSS 3
- **E** INTÉGRATION DE MÉDIA

# RESpONSIVE ET CSS3 *création de site adaptatiF*

#### pUbLIC

Toute personne chargée de créer, réaliser et gérer des sites pour le web.

#### **ACCESSIBILITÉ** AUx pERSONNES EN SITUATION DE HANDICAP

programme accessible aux pSH

#### pRÉ-REqUIS

bonnes connaissances du html et css1,2.

## dURÉE

28 heures

#### MOdALITÉS ET dÉLAIS d'ACCÈS

Inscription après un entretien prévoir un délai minimum de 4 semaines avant le début de la formation.

#### COûT HORAIRE

65,00 € HT / Heure

## MOdALITÉS d'ÉVALUATION

Tests écrits sous forme de questionnaires et contrôles continus sous forme d'exercices pratiques.

#### VALIDATION

Attestation de compétences

**ÉCOLE EN COMMUNICATION GRAPHIQUE** 32, rue Helbronner 93400 Saint-Ouen **01 40 11 99 02**

**www.ecg-formation.com**

### **OBJECTIFS**

Maîtriser la création de site adaptif.

## **MÉTHODES**

Apports théoriques et historiques. Démonstrations. Expérimentations.

- **CONSTRUIRE UN SITE WEB ADAPTIF**
- **POINTS DE RUPTURE**
- . CRÉER UNE gRILLE d'AFFICHAgE FLExIbLE
- . MÉdIA qUERIES
- . IMAgES ET VIdÉOS FLExIbLES
- . MENUS AdApTATIFS
- **NISE EN PAGE AVEC FLEXBOX**

#### pUbLIC

Toute personne chargée de créer des supports de communication pour le web.

#### ACCESSIbILITÉ AUx pERSONNES EN SITUATION DE HANDICAP

programme accessible aux pSH

## pRÉ-REqUIS

bonnes connaissances des outils de création de mise en page pour le web.

## dURÉE

28 heures

## MOdALITÉS ET DÉLAIS D'ACCÈS

Inscription après un entretien prévoir un délai minimum de 4 semaines avant le début de la formation.

## COûT HORAIRE

65,00 € HT / Heure

## MOdALITÉS d'ÉVALUATION

Tests écrits sous forme de questionnaires et contrôles continus sous forme d'exercices pratiques.

#### VALIDATION

Attestation de compétences

**ÉCOLE EN COMMUNICATION GRAPHIQUE** 32, rue Helbronner 93400 Saint-Ouen **01 40 11 99 02**

**www.ecg-formation.com**

# **JQUERY** *pour Webdesigner*

## **OBJECTIFS**

Apprentissage du langage permettant de créer des effets et des animations pour les pages html.

## **MÉTHODES**

Apports théoriques et historiques. Démonstrations. Expérimentations.

- . INTROdUCTION AU FRAME WORk jqUERy
- . TÉLÉCHARgEMENT dE LA bIbLIOTHÈqUE jqUERy
- . dÉCOUVERTE dE LA SyNTAxE, LES SÉLECTEURS
- **EXERCICES D'APPLICATION (ANIMATION, EFFETS...)**
- . COMMENT UTILISER LES pLUg-INS SUR LE WEb

# WEBDESIGN *LE MO TIO N DESIGN ET L'ANIMAT ION*

#### pUbLIC

Toute personne chargée de créer des supports de communication pourle web.

#### ACCESSIbILITÉ AUx pERSONNES EN SITUATION DE HANDICAP

programme accessible aux pSH

## pRÉ-REqUIS

bonnes connaissances des logiciels d'infogrphie.

#### dURÉE

28 heures

#### MOdALITÉS ET dÉLAIS d'ACCÈS

Inscription après un entretien prévoir un délai minimum de 4 semaines avant le début de la formation.

## COûT HORAIRE

65,00 € HT / Heure

## MOdALITÉS d'ÉVALUATION

Tests écrits sous forme de questionnaires et contrôles continus sous forme d'exercices pratiques.

#### **VALIDATION**

Attestation de compétences

**ÉCOLE EN COMMUNICATION GRAPHIQUE** 32, rue Helbronner 93400 Saint-Ouen **01 40 11 99 02**

**www.ecg-formation.com**

## **OBJECTIFS**

Faire découvrir l'univers de webdesign avec ses spécificités à des graphistes. Montrer la valeur ajoutée du web dans un projet de communication globale.

## **MÉTHODES**

Apports théoriques et historiques. Démonstrations. Expérimentations.

## pROgRAMME

## . pRINT ET WEb COMpLÉMENTARITÉ ET SpÉCIFICITÉ

- **ETAT DES LIEUX DU WEBDESIGN**
- **EXERCICES PRATIQUES**

# **WORDPRESS** *CRÉER DES SITES WEB PERSO NNALISÉS*

#### pUbLIC

Toute personne chargée de créer, réaliser et gérer des sites pour le web.

#### **ACCESSIBILITÉ** AUx pERSONNES EN SITUATION DE HANDICAP

programme accessible aux pSH

### pRÉ-REqUIS

bonnes connaissances des bases de html et css.

#### dURÉE

35 heures

#### MOdALITÉS ET dÉLAIS d'ACCÈS

Inscription après un entretien prévoir un délai minimum de 4 semaines avant le début de la formation.

#### COûT HORAIRE

65,00 € HT / Heure

#### MOdALITÉS d'ÉVALUATION

Tests écrits sous forme de questionnaires et contrôles continus sous forme d'exercices pratiques.

#### VALIDATION

Attestation de compétences

**ÉCOLE EN COMMUNICATION GRAPHIQUE** 32, rue Helbronner 93400 Saint-Ouen **01 40 11 99 02**

**www.ecg-formation.com**

## **OBJECTIFS**

Créer et gérer un site internet dynamique ou un blog avec le CMS Wordpress. Découvrir les grands concepts de l'administration d'un site. personnaliser un thème ou un template Wordpress Créer et utiliser des plug-ins.

## **MÉTHODES**

Apports théoriques. Démonstrations. Expérimentations.

- . pRÉSENTATION
- . INSTALLATION EN LOCAL
- . CHOIx d'UN THÈME
- . CRÉATION d'UN THÈME ENFANT
- . pUbLICATION dE CONTENU
- **PERSONNALISATION GRAPHIQUE**
- . MISE EN FORME AVEC UN «pAgE bUILdER»
- UTILISATION DES PLUG-INS
- . MISE EN LIgNE

### **. Public**

Nos formations sont accessibles à tous publics dans le cadre d'une professionnalisation, d'un complément de formation ou d'un élargissement des compétences.

Toutes nos formations sont accessibles aux personnes en situation de handicap, pour toutes informations vous pouvez contacter la référente handicap Madame Laurence MALkA.

## **. Financeurs**

Pôle-emploi, Conseil Régional, Conseil Départemental, Agéfiph, Individuel, Entreprises, OPCO, Caisse des Dépots et Consignations (compte CpF)...

## **. contacts**

## **ÉcoLE EN coMMUNIcATIoN GRAPHIQUE (e.c.G.)**

32, rue Alphonse Helbronner - 93400 Saint-Ouen-sur-Seine Tél : 01 40 11 99 02 / Email : ecg@ecg-formation.com Site : www.ecg-formation.com

## **resPonsable des Formations et rÉFÉrent HandicaP:**

Laurence MALkA - tél : 06 22 62 25 52 Email : laurencemalka@ecg-formation.com

## **. accessibilitÉ des locaux**

Nous sommes situés aux portes de paris et facilement accessibles par les transports en commun : métro, rer, bus, train, tramway. La station de métro la plus proche est Mairie de Saint-Ouen - Ligne 14 «accessible en toute autonomie aux voyageurs en fauteuil roulant». Nos locaux et salles de cours sont accessibles aux personnes en situation de handicap.

## **. sÉlection**

Entretien individuel

## **. devis nominatiF**

Un devis nominatif vous sera établi sur demande à l'issue de l'entretien individuel.

## **. validation**

Nos formations certifiantes et professionnalisantes sont validées par une attestation de compétences professionnelles.

**ÉCOLE EN COMMUNICATION GRAPHIQUE** 32, rue Helbronner 93400 Saint-Ouen **01 40 11 99 02**

**www.ecg-formation.com**